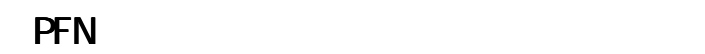

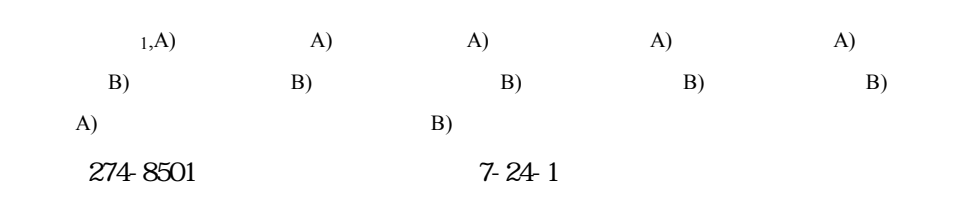

 $LEBRA$ <sup>[1]</sup> このときの加速電圧変動は、クライストロン出力RF  $^{[5]}$  0.1%

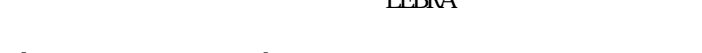

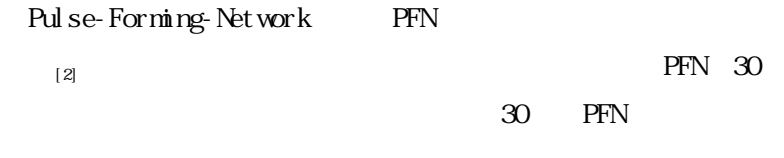

 $\rm PFN$ 

 $I/O$ 

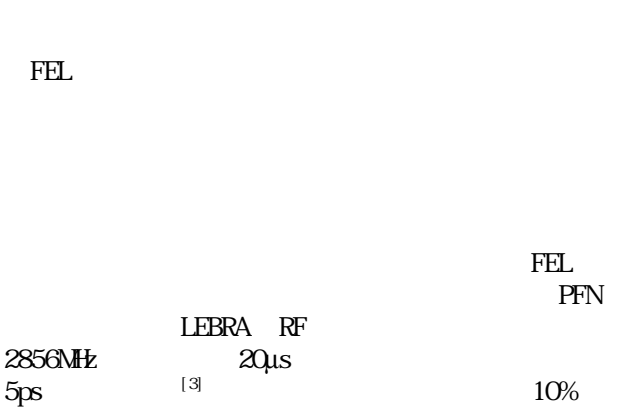

 $5$ ps  $^{[3]}$  10%

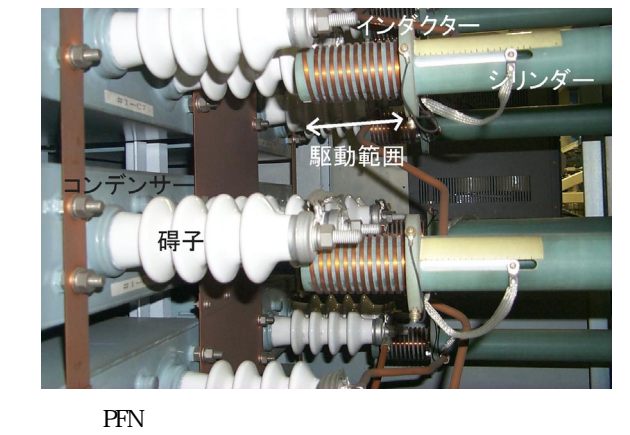

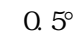

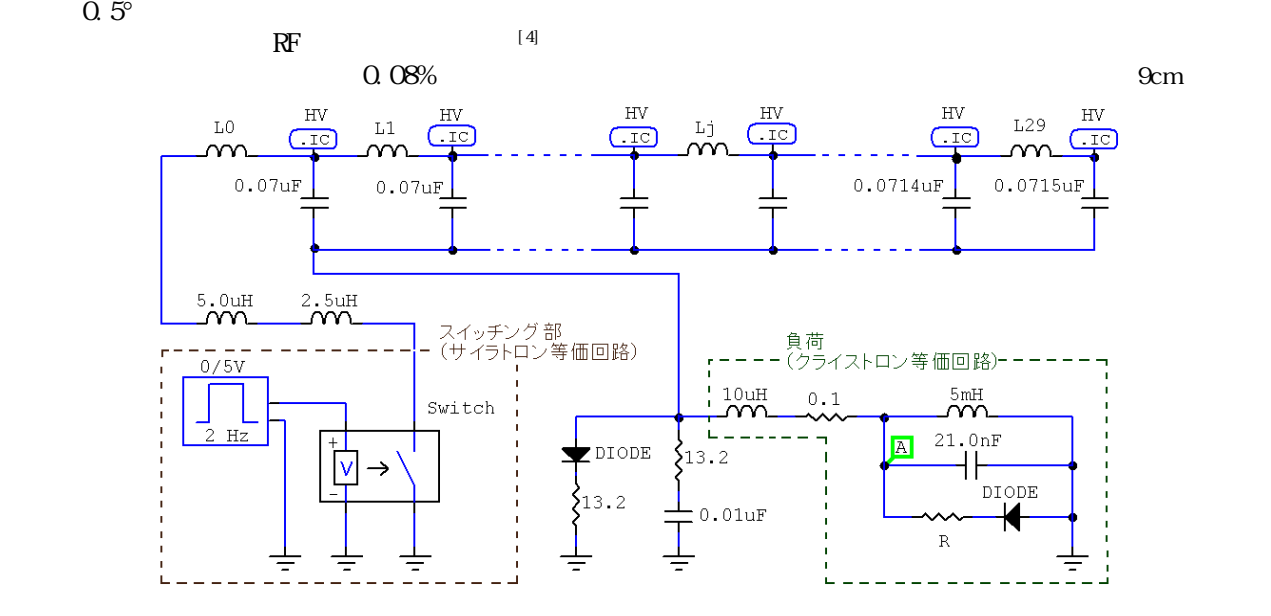

l 1 E-mail: k\_yokoyama@lebra.nihon-u.ac.jp

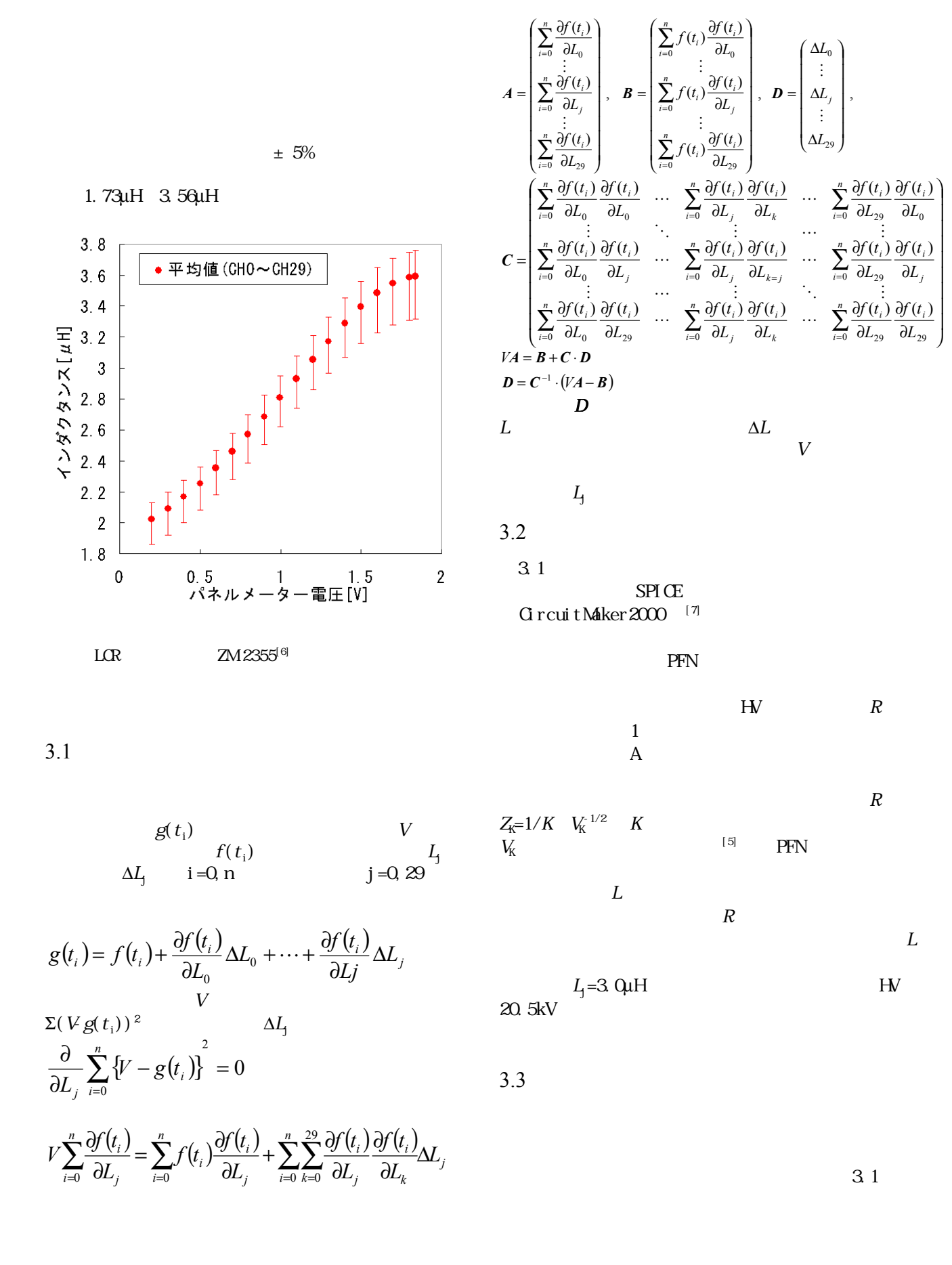

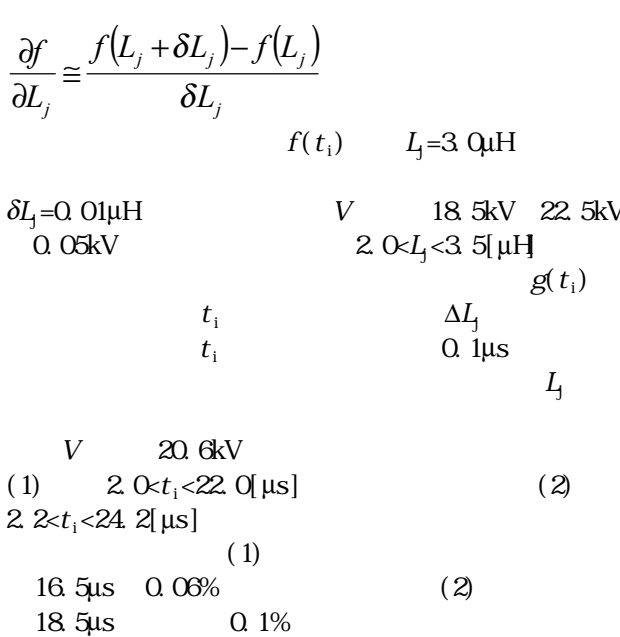

## PFN

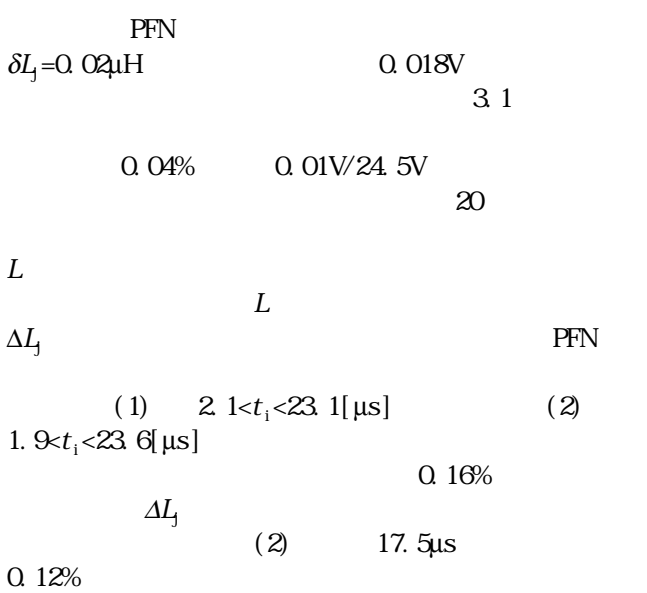

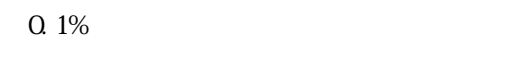

$$
\mathbb{R}^{\! \Gamma}
$$

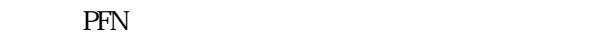

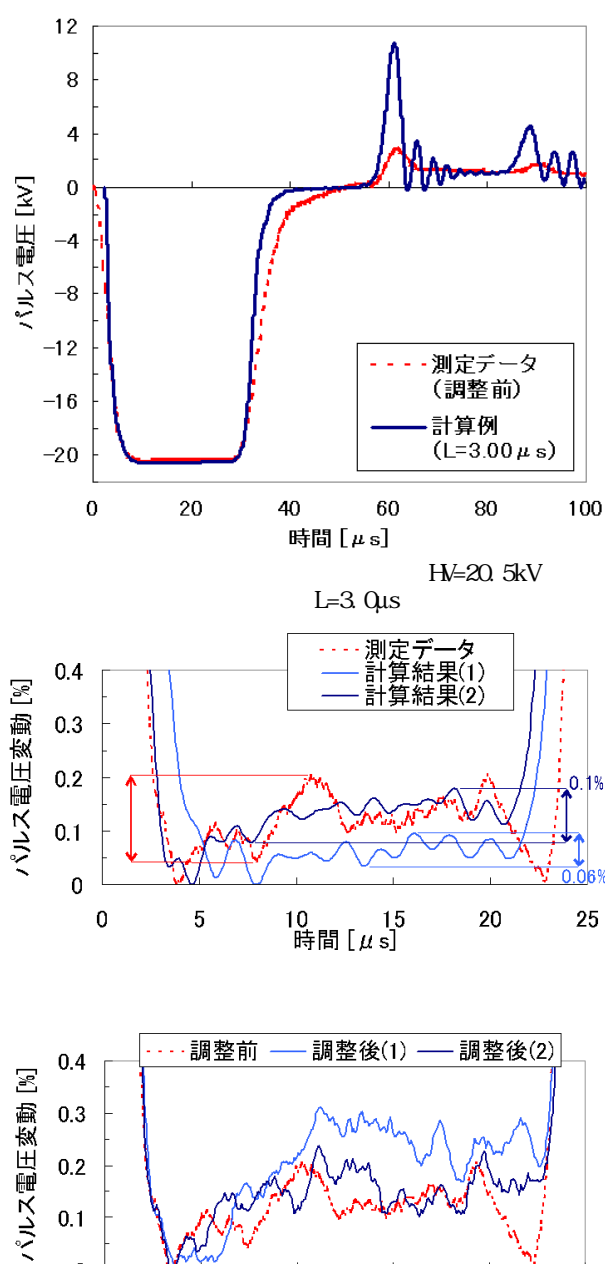

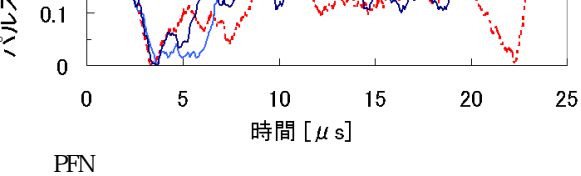

- $[1]$  , " of this Meeting.
- [2] The contract of the 21th was contracted to the 21th contract of the 21th Linear Accelerator Meeting in Japan, p.20, 1996.
- [3] Hiroyuki Nakazawa. et al., "Radiation form the FEL Undulator at Nihon University", Proceedings of the 12th Symposium on Accelerator Science and Technology, p.394, 1999.
- [4] R.B.Neal, General Editor, "THE STANFORD TWO-MILE ACCELERATOR", W.A.Benjamin, Inc., p.294, 1968.
- [5]  $\ldots$ , "and  $\ldots$ ,  $\ldots$ ,  $\$
- [6] URL: http://www.nfcorp.co.jp/
- [7] URL: http://www.circuitmaker.com/